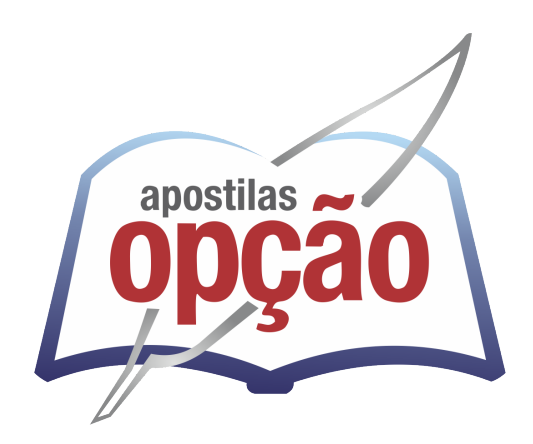

CÓD: OP-019DZ-22 7908403530786

# COMDEP-RJ

# COMPANHIA MUNICIPAL DE DESENVOLVIMENTO DE PETRÓPOLIS DO ESTADO DO RIO DE JANEIRO - RJ

Assistente Administrativo Financeiro

**EDITAL COMDEP Nº 001/2022** 

# ÍNDICE

# *Língua Portuguesa*

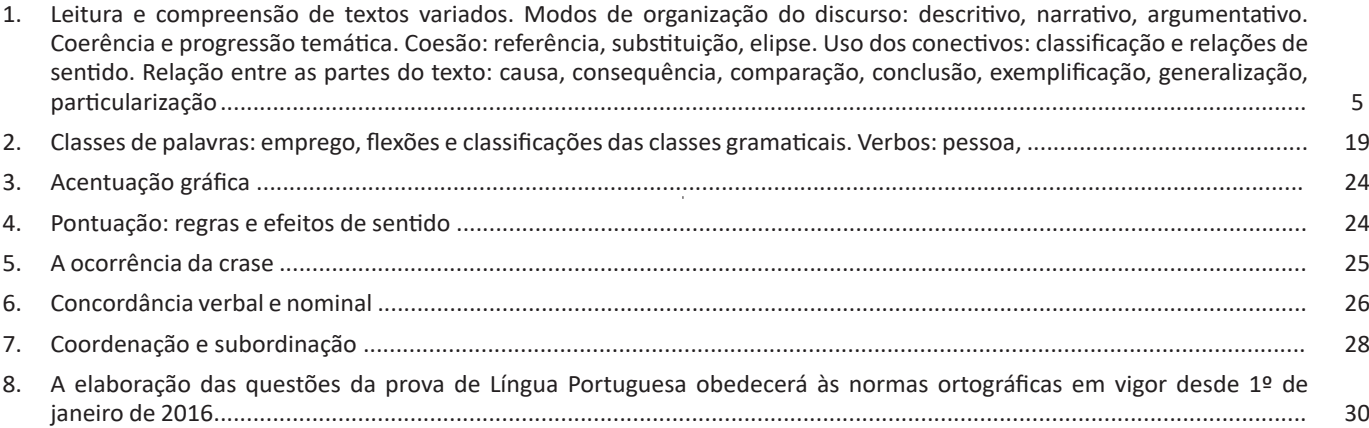

# *Raciocínio Lógico/Matemático*

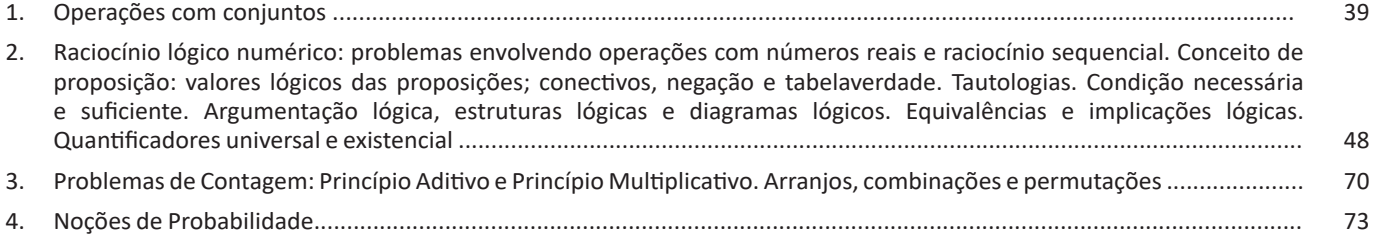

# *Noções de Informática*

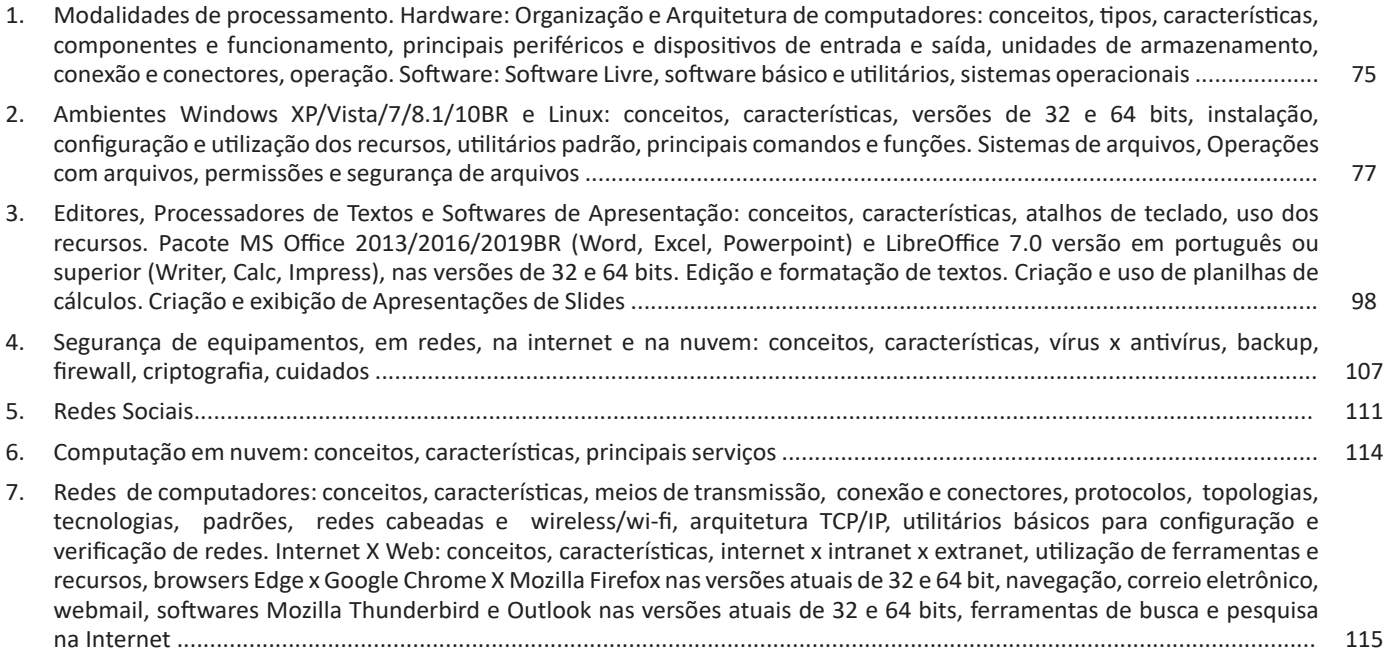

# *Conhecimentos Gerais do Município de Petrópolis-RJ*

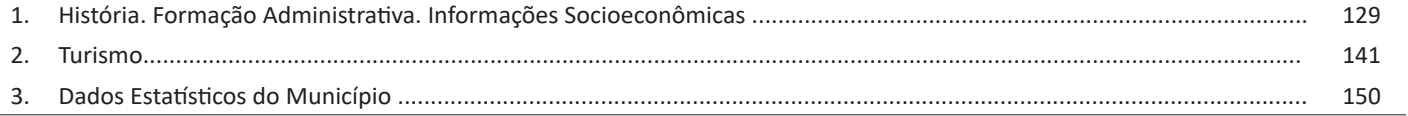

ÍNDICE

# *Conhecimentos Específicos Assistente Administrativo Financeiro*

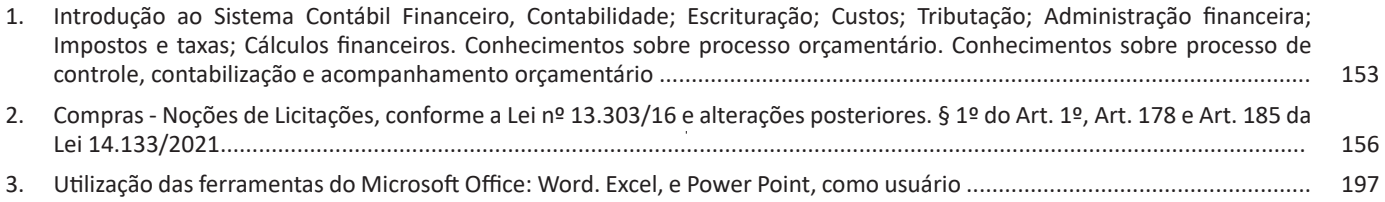

# **LÍNGUA PORTUGUESA**

**LEITURA E COMPREENSÃO DE TEXTOS VARIADOS. MODOS DE ORGANIZAÇÃO DO DISCURSO: DESCRITIVO, NARRATIVO, ARGUMENTATIVO. COERÊNCIA E PROGRESSÃO TEMÁTICA. COESÃO: REFERÊNCIA, SUBSTITUIÇÃO, ELIPSE. USO DOS CONECTIVOS: CLASSIFICAÇÃO E RELAÇÕES DE SENTIDO. RELAÇÃO ENTRE AS PARTES DO TEXTO: CAUSA, CONSEQUÊNCIA, COMPARAÇÃO, CONCLUSÃO, EXEMPLIFICAÇÃO, GENERALIZAÇÃO, PARTICULARIZAÇÃO**

Compreender e interpretar textos é essencial para que o objetivo de comunicação seja alcançado satisfatoriamente. Com isso, é importante saber diferenciar os dois conceitos. Vale lembrar que o texto pode ser verbal ou não-verbal, desde que tenha um sentido completo.

A **compreensão** se relaciona ao entendimento de um texto e de sua proposta comunicativa, decodificando a mensagem explícita. Só depois de compreender o texto que é possível fazer a sua interpretação.

A **interpretação** são as conclusões que chegamos a partir do conteúdo do texto, isto é, ela se encontra para além daquilo que está escrito ou mostrado. Assim, podemos dizer que a interpretação é subjetiva, contando com o conhecimento prévio e do repertório do leitor.

Dessa maneira, para compreender e interpretar bem um texto, é necessário fazer a decodificação de códigos linguísticos e/ou visuais, isto é, identificar figuras de linguagem, reconhecer o sentido de conjunções e preposições, por exemplo, bem como identificar expressões, gestos e cores quando se trata de imagens.

#### **Dicas práticas**

1. Faça um resumo (pode ser uma palavra, uma frase, um conceito) sobre o assunto e os argumentos apresentados em cada parágrafo, tentando traçar a linha de raciocínio do texto. Se possível, adicione também pensamentos e inferências próprias às anotações.

2. Tenha sempre um dicionário ou uma ferramenta de busca por perto, para poder procurar o significado de palavras desconhecidas.

3. Fique atento aos detalhes oferecidos pelo texto: dados, fonte de referências e datas.

4. Sublinhe as informações importantes, separando fatos de opiniões.

5. Perceba o enunciado das questões. De um modo geral, questões que esperam **compreensão do texto** aparecem com as seguintes expressões: *o autor afirma/sugere que...; segundo o texto...; de acordo com o autor...* Já as questões que esperam **interpretação do texto** aparecem com as seguintes expressões: *conclui-se do texto que...; o texto permite deduzir que...; qual é a intenção do autor quando afirma que...*

#### **Tipologia Textual**

A partir da estrutura linguística, da função social e da finalidade de um texto, é possível identificar a qual tipo e gênero ele pertence. Antes, é preciso entender a diferença entre essas duas classificações.

#### **Tipos textuais**

A tipologia textual se classifica a partir da estrutura e da finalidade do texto, ou seja, está relacionada ao modo como o texto se apresenta. A partir de sua função, é possível estabelecer um padrão específico para se fazer a enunciação.

Veja, no quadro abaixo, os principais tipos e suas características:

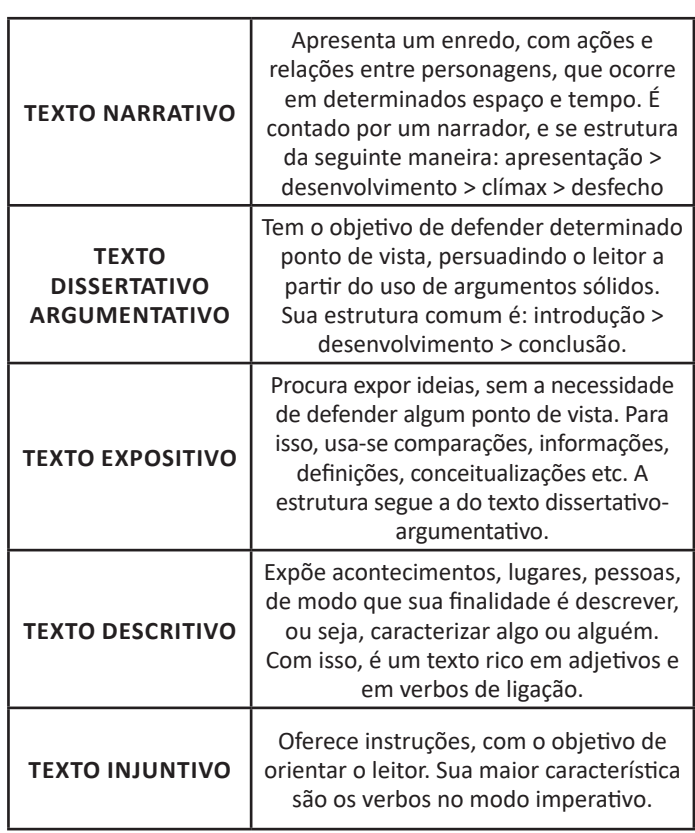

#### **Gêneros textuais**

A classificação dos gêneros textuais se dá a partir do reconhecimento de certos padrões estruturais que se constituem a partir da função social do texto. No entanto, sua estrutura e seu estilo não são tão limitados e definidos como ocorre na tipologia textual, podendo se apresentar com uma grande diversidade. Além disso, o padrão também pode sofrer modificações ao longo do tempo, assim como a própria língua e a comunicação, no geral.

Alguns exemplos de gêneros textuais:

- Artigo
- Bilhete
- Bula
- Carta
- Conto
- Crônica
- E-mail
- Lista
- Manual
- Notícia
- Poema
- Propaganda
- Receita culinária
- Resenha
- Seminário

Vale lembrar que é comum enquadrar os gêneros textuais em determinados tipos textuais. No entanto, nada impede que um texto literário seja feito com a estruturação de uma receita culinária, por exemplo. Então, fique atento quanto às características, à finalidade e à função social de cada texto analisado.

# **ARGUMENTAÇÃO**

O ato de comunicação não visa apenas transmitir uma informação a alguém. Quem comunica pretende criar uma imagem positiva de si mesmo (por exemplo, a de um sujeito educado, ou inteligente, ou culto), quer ser aceito, deseja que o que diz seja admitido como verdadeiro. Em síntese, tem a intenção de convencer, ou seja, tem o desejo de que o ouvinte creia no que o texto diz e faça o que ele propõe.

Se essa é a finalidade última de todo ato de comunicação, todo texto contém um componente argumentativo. A argumentação é o conjunto de recursos de natureza linguística destinados a persuadir a pessoa a quem a comunicação se destina. Está presente em todo tipo de texto e visa a promover adesão às teses e aos pontos de vista defendidos.

As pessoas costumam pensar que o argumento seja apenas uma prova de verdade ou uma razão indiscutível para comprovar a veracidade de um fato. O argumento é mais que isso: como se disse acima, é um recurso de linguagem utilizado para levar o interlocutor a crer naquilo que está sendo dito, a aceitar como verdadeiro o que está sendo transmitido. A argumentação pertence ao domínio da retórica, arte de persuadir as pessoas mediante o uso de recursos de linguagem.

Para compreender claramente o que é um argumento, é bom voltar ao que diz Aristóteles, filósofo grego do século IV a.C., numa obra intitulada "Tópicos: os argumentos são úteis quando se tem de escolher entre duas ou mais coisas".

Se tivermos de escolher entre uma coisa vantajosa e uma desvantajosa, como a saúde e a doença, não precisamos argumentar. Suponhamos, no entanto, que tenhamos de escolher entre duas coisas igualmente vantajosas, a riqueza e a saúde. Nesse caso, precisamos argumentar sobre qual das duas é mais desejável. O argumento pode então ser definido como qualquer recurso que torna uma coisa mais desejável que outra. Isso significa que ele atua no domínio do preferível. Ele é utilizado para fazer o interlocutor crer que, entre duas teses, uma é mais provável que a outra, mais possível que a outra, mais desejável que a outra, é preferível à outra.

O objetivo da argumentação não é demonstrar a verdade de um fato, mas levar o ouvinte a admitir como verdadeiro o que o enunciador está propondo.

Há uma diferença entre o raciocínio lógico e a argumentação. O primeiro opera no domínio do necessário, ou seja, pretende demonstrar que uma conclusão deriva necessariamente das premissas propostas, que se deduz obrigatoriamente dos postulados admitidos. No raciocínio lógico, as conclusões não dependem de crenças, de uma maneira de ver o mundo, mas apenas do encadeamento de premissas e conclusões.

Por exemplo, um raciocínio lógico é o seguinte encadeamento: A é igual a B.

A é igual a C. Então: C é igual a B.

Admitidos os dois postulados, a conclusão é, obrigatoriamente, que C é igual a A.

Outro exemplo: Todo ruminante é um mamífero. A vaca é um ruminante. Logo, a vaca é um mamífero.

Admitidas como verdadeiras as duas premissas, a conclusão também será verdadeira.

No domínio da argumentação, as coisas são diferentes. Nele, a conclusão não é necessária, não é obrigatória. Por isso, devese mostrar que ela é a mais desejável, a mais provável, a mais plausível. Se o Banco do Brasil fizer uma propaganda dizendose mais confiável do que os concorrentes porque existe desde a chegada da família real portuguesa ao Brasil, ele estará dizendonos que um banco com quase dois séculos de existência é sólido e, por isso, confiável. Embora não haja relação necessária entre a solidez de uma instituição bancária e sua antiguidade, esta tem peso argumentativo na afirmação da confiabilidade de um banco. Portanto é provável que se creia que um banco mais antigo seja mais confiável do que outro fundado há dois ou três anos.

Enumerar todos os tipos de argumentos é uma tarefa quase impossível, tantas são as formas de que nos valemos para fazer as pessoas preferirem uma coisa a outra. Por isso, é importante entender bem como eles funcionam.

Já vimos diversas características dos argumentos. É preciso acrescentar mais uma: o convencimento do interlocutor, o auditório, que pode ser individual ou coletivo, será tanto mais fácil quanto mais os argumentos estiverem de acordo com suas crenças, suas expectativas, seus valores. Não se pode convencer um auditório pertencente a uma dada cultura enfatizando coisas que ele abomina. Será mais fácil convencê-lo valorizando coisas que ele considera positivas. No Brasil, a publicidade da cerveja vem com frequência associada ao futebol, ao gol, à paixão nacional. Nos Estados Unidos, essa associação certamente não surtiria efeito, porque lá o futebol não é valorizado da mesma forma que no Brasil. O poder persuasivo de um argumento está vinculado ao que é valorizado ou desvalorizado numa dada cultura.

# **Tipos de Argumento**

Já verificamos que qualquer recurso linguístico destinado a fazer o interlocutor dar preferência à tese do enunciador é um argumento. Exemplo:

# **Argumento de Autoridade**

É a citação, no texto, de afirmações de pessoas reconhecidas pelo auditório como autoridades em certo domínio do saber, para servir de apoio àquilo que o enunciador está propondo. Esse recurso produz dois efeitos distintos: revela o conhecimento do produtor do texto a respeito do assunto de que está tratando; dá ao texto a garantia do autor citado. É preciso, no entanto, não fazer do texto um amontoado de citações. A citação precisa ser pertinente e verdadeira. Exemplo:

"A imaginação é mais importante do que o conhecimento."

# LÍNGUA PORTUGUESA

Quem disse a frase aí de cima não fui eu... Foi Einstein. Para ele, uma coisa vem antes da outra: sem imaginação, não há conhecimento. Nunca o inverso.

> Alex José Periscinoto. In: Folha de S. Paulo, 30/8/1993, p. 5-2

A tese defendida nesse texto é que a imaginação é mais importante do que o conhecimento. Para levar o auditório a aderir a ela, o enunciador cita um dos mais célebres cientistas do mundo. Se um físico de renome mundial disse isso, então as pessoas devem acreditar que é verdade.

## **Argumento de Quantidade**

É aquele que valoriza mais o que é apreciado pelo maior número de pessoas, o que existe em maior número, o que tem maior duração, o que tem maior número de adeptos, etc. O fundamento desse tipo de argumento é que mais = melhor. A publicidade faz largo uso do argumento de quantidade.

## **Argumento do Consenso**

É uma variante do argumento de quantidade. Fundamenta-se em afirmações que, numa determinada época, são aceitas como verdadeiras e, portanto, dispensam comprovações, a menos que o objetivo do texto seja comprovar alguma delas. Parte da ideia de que o consenso, mesmo que equivocado, corresponde ao indiscutível, ao verdadeiro e, portanto, é melhor do que aquilo que não desfruta dele. Em nossa época, são consensuais, por exemplo, as afirmações de que o meio ambiente precisa ser protegido e de que as condições de vida são piores nos países subdesenvolvidos. Ao confiar no consenso, porém, corre-se o risco de passar dos argumentos válidos para os lugares comuns, os preconceitos e as frases carentes de qualquer base científica.

#### **Argumento de Existência**

É aquele que se fundamenta no fato de que é mais fácil aceitar aquilo que comprovadamente existe do que aquilo que é apenas provável, que é apenas possível. A sabedoria popular enuncia o argumento de existência no provérbio "Mais vale um pássaro na mão do que dois voando".

Nesse tipo de argumento, incluem-se as provas documentais (fotos, estatísticas, depoimentos, gravações, etc.) ou provas concretas, que tornam mais aceitável uma afirmação genérica. Durante a invasão do Iraque, por exemplo, os jornais diziam que o exército americano era muito mais poderoso do que o iraquiano. Essa afirmação, sem ser acompanhada de provas concretas, poderia ser vista como propagandística. No entanto, quando documentada pela comparação do número de canhões, de carros de combate, de navios, etc., ganhava credibilidade.

# **Argumento quase lógico**

É aquele que opera com base nas relações lógicas, como causa e efeito, analogia, implicação, identidade, etc. Esses raciocínios são chamados quase lógicos porque, diversamente dos raciocínios lógicos, eles não pretendem estabelecer relações necessárias entre os elementos, mas sim instituir relações prováveis, possíveis, plausíveis. Por exemplo, quando se diz "A é igual a B", "B é igual a C", "então A é igual a C", estabelece-se uma relação de identidade lógica. Entretanto, quando se afirma "Amigo de amigo meu é meu amigo" não se institui uma identidade lógica, mas uma identidade provável.

Um texto coerente do ponto de vista lógico é mais facilmente aceito do que um texto incoerente. Vários são os defeitos que concorrem para desqualificar o texto do ponto de vista lógico: fugir do tema proposto, cair em contradição, tirar conclusões que não se fundamentam nos dados apresentados, ilustrar afirmações gerais com fatos inadequados, narrar um fato e dele extrair generalizações indevidas.

## **Argumento do Atributo**

É aquele que considera melhor o que tem propriedades típicas daquilo que é mais valorizado socialmente, por exemplo, o mais raro é melhor que o comum, o que é mais refinado é melhor que o que é mais grosseiro, etc.

Por esse motivo, a publicidade usa, com muita frequência, celebridades recomendando prédios residenciais, produtos de beleza, alimentos estéticos, etc., com base no fato de que o consumidor tende a associar o produto anunciado com atributos da celebridade.

Uma variante do argumento de atributo é o argumento da competência linguística. A utilização da variante culta e formal da língua que o produtor do texto conhece a norma linguística socialmente mais valorizada e, por conseguinte, deve produzir um texto em que se pode confiar. Nesse sentido é que se diz que o modo de dizer dá confiabilidade ao que se diz.

Imagine-se que um médico deva falar sobre o estado de saúde de uma personalidade pública. Ele poderia fazê-lo das duas maneiras indicadas abaixo, mas a primeira seria infinitamente mais adequada para a persuasão do que a segunda, pois esta produziria certa estranheza e não criaria uma imagem de competência do médico:

- Para aumentar a confiabilidade do diagnóstico e levando em conta o caráter invasivo de alguns exames, a equipe médica houve por bem determinar o internamento do governador pelo período de três dias, a partir de hoje, 4 de fevereiro de 2001.

- Para conseguir fazer exames com mais cuidado e porque alguns deles são barrapesada, a gente botou o governador no hospital por três dias.

Como dissemos antes, todo texto tem uma função argumentativa, porque ninguém fala para não ser levado a sério, para ser ridicularizado, para ser desmentido: em todo ato de comunicação deseja-se influenciar alguém. Por mais neutro que pretenda ser, um texto tem sempre uma orientação argumentativa.

A orientação argumentativa é uma certa direção que o falante traça para seu texto. Por exemplo, um jornalista, ao falar de um homem público, pode ter a intenção de criticá-lo, de ridicularizá-lo ou, ao contrário, de mostrar sua grandeza.

O enunciador cria a orientação argumentativa de seu texto dando destaque a uns fatos e não a outros, omitindo certos episódios e revelando outros, escolhendo determinadas palavras e não outras, etc. Veja:

"O clima da festa era tão pacífico que até sogras e noras trocavam abraços afetuosos."

O enunciador aí pretende ressaltar a ideia geral de que noras e sogras não se toleram. Não fosse assim, não teria escolhido esse fato para ilustrar o clima da festa nem teria utilizado o termo até, que serve para incluir no argumento alguma coisa inesperada.

Além dos defeitos de argumentação mencionados quando tratamos de alguns tipos de argumentação, vamos citar outros:

- Uso sem delimitação adequada de palavra de sentido tão amplo, que serve de argumento para um ponto de vista e seu contrário. São noções confusas, como paz, que, paradoxalmente, pode ser usada pelo agressor e pelo agredido. Essas palavras podem ter valor positivo (paz, justiça, honestidade, democracia) ou vir carregadas de valor negativo (autoritarismo, degradação do meio ambiente, injustiça, corrupção).

# **RACIOCÍNIO LÓGICO/MATEMÁTICO**

# **OPERAÇÕES COM CONJUNTOS**

# **Conjunto dos números inteiros - z**

O conjunto dos números inteiros é a reunião do conjunto dos números naturais N = {0, 1, 2, 3, 4,..., n,...},(N C Z); o conjunto dos opostos dos números naturais e o zero. Representamos pela letra Z.

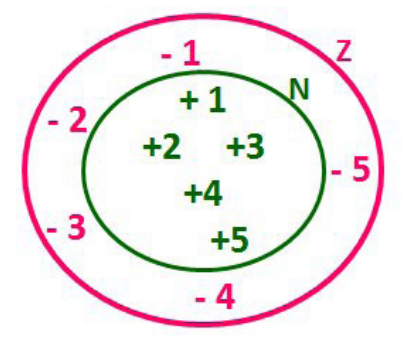

**N C Z** (N está contido em Z)

Subconjuntos:

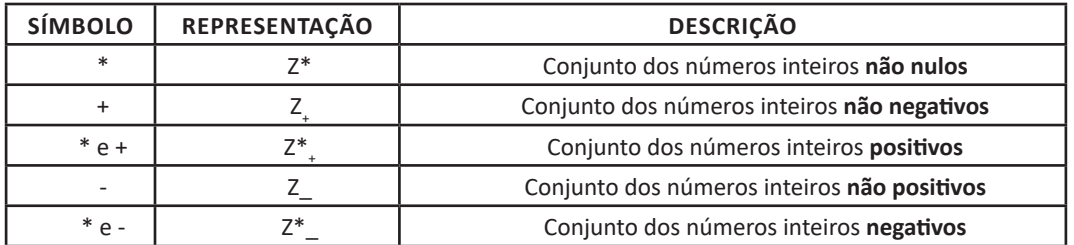

Observamos nos números inteiros algumas características:

**• Módulo:** distância ou afastamento desse número até o zero, na reta numérica inteira. Representa-se o módulo por | |. O módulo de qualquer número inteiro, diferente de zero, é sempre positivo.

**• Números Opostos:** dois números são opostos quando sua soma é zero. Isto significa que eles estão a mesma distância da origem (zero).

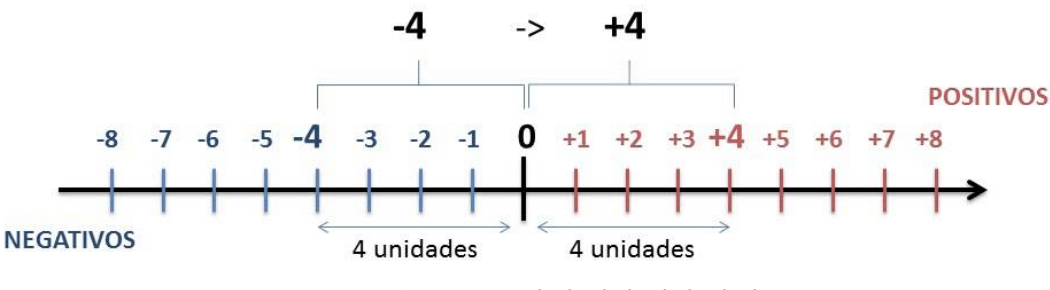

Somando-se temos:  $(+4) + (-4) = (-4) + (+4) = 0$ 

**Operações**

**• Soma ou Adição:** Associamos aos números inteiros positivos a ideia de ganhar e aos números inteiros negativos a ideia de perder.

*ATENÇÃO: O sinal (+) antes do número positivo pode ser dispensado, mas o sinal (–) antes do número negativo nunca pode ser dispensado.*

# RACIOCÍNIO LÓGICO/MATEMÁTICO

**• Subtração:** empregamos quando precisamos tirar uma quantidade de outra quantidade; temos duas quantidades e queremos saber quanto uma delas tem a mais que a outra; temos duas quantidades e queremos saber quanto falta a uma delas para atingir a outra. A subtração é a operação inversa da adição. O sinal sempre será do maior número.

*ATENÇÃO: todos parênteses, colchetes, chaves, números, ..., entre outros, precedidos de sinal negativo, tem o seu sinal invertido, ou seja, é dado o seu oposto.*

# **Exemplo:**

**(FUNDAÇÃO CASA – AGENTE EDUCACIONAL – VUNESP)** Para zelar pelos jovens internados e orientá-los a respeito do uso adequado dos materiais em geral e dos recursos utilizados em atividades educativas, bem como da preservação predial, realizou-se uma dinâmica elencando "atitudes positivas" e "atitudes negativas", no entendimento dos elementos do grupo. Solicitou-se que cada um classificasse suas atitudes como positiva ou negativa, atribuindo (+4) pontos a cada atitude positiva e (-1) a cada atitude negativa. Se um jovem classificou como positiva apenas 20 das 50 atitudes anotadas, o total de pontos atribuídos foi

(A) 50. (B) 45. (C) 42. (D) 36. (E) 32.

**Resolução:** 50-20=30 atitudes negativas 20.4=80  $30.(-1) = -30$ 80-30=50 **Resposta: A**

**• Multiplicação:** é uma adição de números/ fatores repetidos. Na multiplicação o produto dos números *a* e *b*, pode ser indicado por *a* **x** *b*, *a* **.** *b* ou ainda *ab* sem nenhum sinal entre as letras.

**• Divisão:** a divisão exata de um número inteiro por outro número inteiro, diferente de zero, dividimos o módulo do dividendo pelo módulo do divisor.

#### *ATENÇÃO:*

*1) No conjunto Z, a divisão não é comutativa, não é associativa e não tem a propriedade da existência do elemento neutro.*

*2) Não existe divisão por zero.*

*3) Zero dividido por qualquer número inteiro, diferente de zero, é zero, pois o produto de qualquer número inteiro por zero é igual a zero.*

Na multiplicação e divisão de números inteiros é muito importante a **REGRA DE SINAIS**:

**Sinais iguais** (+) (+); (-) (-) = resultado sempre **positivo. Sinais diferentes** (+) (-); (-) (+) = resultado sempre **negativo.**

# **Exemplo:**

**(PREF.DE NITERÓI)** Um estudante empilhou seus livros, obtendo uma única pilha 52cm de altura. Sabendo que 8 desses livros possui uma espessura de 2cm, e que os livros restantes possuem espessura de 3cm, o número de livros na pilha é:

(A) 10

(B) 15 (C) 18

(D) 20

(E) 22

## **Resolução:**

São 8 livros de 2 cm: 8.2 = 16 cm

Como eu tenho 52 cm ao todo e os demais livros tem 3 cm, temos:

52 - 16 = 36 cm de altura de livros de 3 cm 36 : 3 = 12 livros de 3 cm O total de livros da pilha: 8 + 12 = 20 livros ao todo. **Resposta: D**

**• Potenciação:** A potência *a<sup>n</sup>* do número inteiro *a*, é definida como um produto de *n* fatores iguais. O número a é denominado a *base* e o número *n* é o *expoente*.*a<sup>n</sup>* = a x a x a x a x ... x a , *a* é multiplicado por *a n* vezes. Tenha em mente que:

– Toda potência de **base positiva** é um número **inteiro positivo**.

– Toda potência de **base negativa** e **expoente par** é um número **inteiro positivo**.

– Toda potência de **base negativa** e **expoente ímpar** é um número **inteiro negativo**.

# **Propriedades da Potenciação**

1) Produtos de Potências com bases iguais: Conserva-se a base e somam-se os expoentes.  $(-a)^3$  .  $(-a)^6 = (-a)^{3+6} = (-a)^9$ 

2) Quocientes de Potências com bases iguais: Conserva-se a base e subtraem-se os expoentes.  $(-a)^8$  :  $(-a)^6 = (-a)^{8-6} = (-a)^2$ 

3) Potência de Potência: Conserva-se a base e multiplicam-se os expoentes.  $[(-a)^5]^2 = (-a)^{5 \cdot 2} = (-a)^{10}$ 

4) Potência de expoente 1: É sempre igual à base.  $(-a)^1 = -a$  e  $(+a)^1 = +a$ 

5) Potência de expoente zero e base diferente de zero: É igual a 1.  $(+a)^0 = 1 e (-b)^0 = 1$ 

**Conjunto dos números racionais – Q**

Um número racional é o que pode ser escrito na forma  $\overline{n}$ , onde *m* e *n* são números inteiros, sendo que *n* deve ser diferente de zero. Frequentemente usamos *m/n* para significar a divisão de *m* por *n*.

*m*

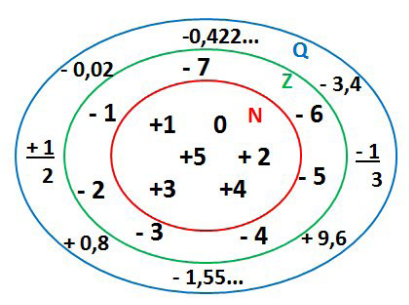

**N C Z C Q (N está contido em Z que está contido em Q)**

Subconjuntos:

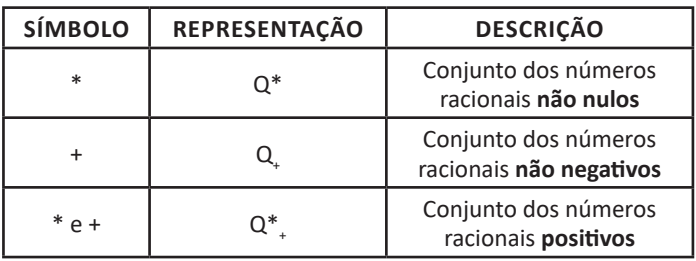

40

# RACIOCÍNIO LÓGICO/MATEMÁTICO

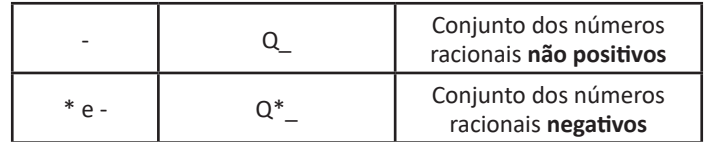

## **Representação decimal**

Podemos representar um número racional, escrito na forma de fração, em número decimal. Para isso temos duas maneiras possíveis: **1º)** O numeral decimal obtido possui, após a vírgula, um número finito de algarismos. Decimais Exatos:

$$
\frac{2}{5} = 0.4
$$

**2º)** O numeral decimal obtido possui, após a vírgula, infinitos algarismos (nem todos nulos), repetindo-se periodicamente Decimais Periódicos ou Dízimas Periódicas:

$$
\frac{1}{3} = 0,333...
$$

# **Representação Fracionária**

É a operação inversa da anterior. Aqui temos duas maneiras possíveis:

**1)** Transformando o número decimal em uma fração numerador é o número decimal sem a vírgula e o denominador é composto pelo numeral 1, seguido de tantos zeros quantas forem as casas decimais do número decimal dado.

Ex.:

 $0,035 = 35/1000$ 

**2)** Através da fração geratriz. Aí temos o caso das dízimas periódicas que podem ser simples ou compostas.

*– Simples:* o seu período é composto por um mesmo número ou conjunto de números que se repeti infinitamente.

Exemplos:

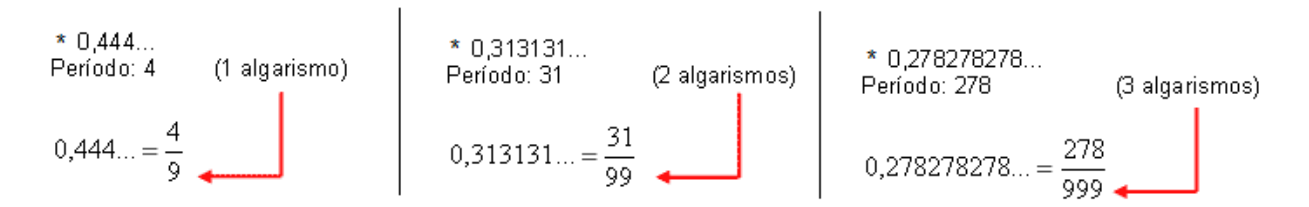

Procedimento: para transformarmos uma dízima periódica simples em fração basta utilizarmos o dígito 9 no denominador para cada quantos dígitos tiver o período da dízima.

*– Composta:* quando a mesma apresenta um ante período que não se repete.

**a)**

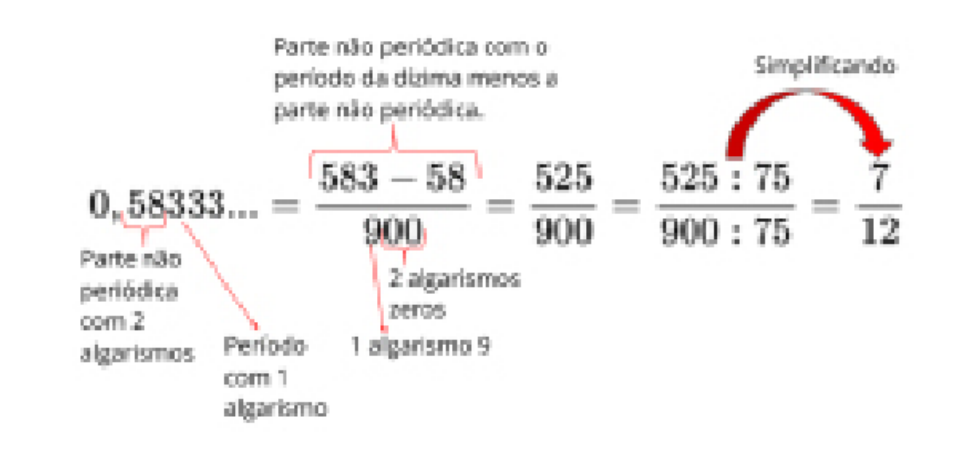

# **NOÇÕES DE INFORMÁTICA**

**MODALIDADES DE PROCESSAMENTO. HARDWARE: ORGANIZAÇÃO E ARQUITETURA DE COMPUTADORES: CONCEITOS, TIPOS, CARACTERÍSTICAS, COMPONENTES E FUNCIONAMENTO, PRINCIPAIS PERIFÉRICOS E DISPOSITIVOS DE ENTRADA E SAÍDA, UNIDADES DE ARMAZENAMENTO, CONEXÃO E CONECTORES, OPERAÇÃO. SOFTWARE: SOFTWARE LIVRE, SOFTWARE BÁSICO E UTILITÁRIOS, SISTEMAS OPERACIONAIS**

## **Hardware**

Hardware refere-se a parte física do computador, isto é, são os dispositivos eletrônicos que necessitamos para usarmos o computador. Exemplos de hardware são: CPU, teclado, mouse, disco rígido, monitor, scanner, etc.

## **Software**

Software, na verdade, **são os programas usados para fazer tarefas e para fazer o hardware funcionar.** As instruções de software são programadas em uma linguagem de computador, traduzidas em linguagem de máquina e executadas por computador.

O software pode ser categorizado em dois tipos:

- Software de sistema operacional
- Software de aplicativos em geral

**• Software de sistema operacional**

O software de sistema é o responsável pelo funcionamento do computador, é a plataforma de execução do usuário. Exemplos de software do sistema incluem sistemas operacionais como Windows, Linux, Unix , Solaris etc.

#### **• Software de aplicação**

O software de aplicação é aquele utilizado pelos usuários para execução de tarefas específicas. Exemplos de software de aplicativos incluem Microsoft Word, Excel, PowerPoint, Access, etc.

Para não esquecer:

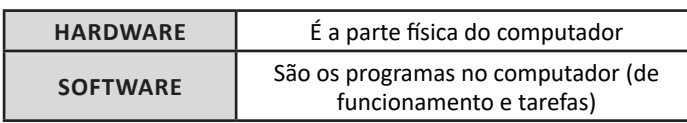

# **Periféricos**

Periféricos são os dispositivos externos para serem utilizados no computador, ou mesmo para aprimora-lo nas suas funcionalidades. Os dispositivos podem ser essenciais, como o teclado, ou aqueles que podem melhorar a experiencia do usuário e até mesmo melhorar o desempenho do computador, tais como design, qualidade de som, alto falantes, etc.

Tipos:

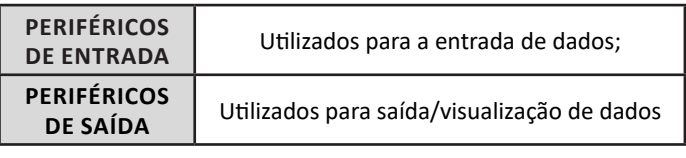

# **• Periféricos de entrada mais comuns.**

– O teclado é o dispositivo de entrada mais popular e é um item essencial. Hoje em dia temos vários tipos de teclados ergonômicos para ajudar na digitação e evitar problemas de saúde muscular;

– Na mesma categoria temos o scanner, que digitaliza dados para uso no computador;

– O mouse também é um dispositivo importante, pois com ele podemos apontar para um item desejado, facilitando o uso do computador.

## **• Periféricos de saída populares mais comuns**

– Monitores, que mostra dados e informações ao usuário;

– Impressoras, que permite a impressão de dados para material físico;

– Alto-falantes, que permitem a saída de áudio do computador;

– Fones de ouvido.

# **Sistema Operacional**

O software de sistema operacional é o responsável pelo funcionamento do computador. É a plataforma de execução do usuário. Exemplos de software do sistema incluem sistemas operacionais como Windows, Linux, Unix , Solaris etc.

# **• Aplicativos e Ferramentas**

S**ão** softwares utilizados pelos usuários para execução de tarefas específicas. Exemplos: Microsoft Word, Excel, PowerPoint, Access, além de ferramentas construídas para fins específicos.

Software Livre refere-se a todo programa de computador que pode ser executado, copiado, modificado e redistribuído sem que haja a necessidade da autorização do seu proprietário para isso<sup>1</sup>. Esse tipo de software disponibiliza para seus usuários e desenvolvedores o livre acesso ao código-fonte para que possam realizar alterações da maneira que desejarem.

O código-fonte são as instruções que formam um programa2 . É baseado em uma linguagem de programação. Depois de concluído, esse código deve ser transformado em linguagem de máquina para que o computador efetivamente faça das instruções um software. Tendo acesso ao código-fonte, uma pessoa com conhecimentos para isso pode estudá-lo ou mesmo alterá- -lo conforme sua necessidade ou interesse

> *1 https://canaltech.com.br/software/o-que-e-software-livre-25494/ 2 https://www.infowester.com/freexopen.php*

A FSF (Free Software Foundation - Fundação para o Software Livre) é a criadora do conceito. Ela é uma organização sem fins lucrativos, fundada no ano de 1985 por Richard Stallman, idealizador do GNU - sistema operacional tipo Unix. A filosofia da FSF apoia-se na liberdade de expressão e não nos lucros. Stallman acredita que os softwares proprietários (aqueles que não são livres) são injustos, restritivos e de certa forma discriminatórios.

Em 1983, Stallman começou o Projeto GNU após ter sofrido uma experiência negativa com um software comercial. Funcionário do Laboratório de Inteligência Artificial do MIT, ele identificou uma falha no software de uma impressora Xerox e tentou consertá-la. No entanto, a empresa não liberou para Stallman o código-fonte, motivando-o a criar um mecanismo legal que garantisse que todos pudessem desfrutar dos direitos de copiar, modificar e redistribuir um software. Isso gerou a criação da Licença GPL e, posteriormente, da FSF.

Os usuários de software livre estão isentos dessas restrições, pois eles não necessitam pedir autorização ao proprietário, além de não serem obrigados a concordar com cláusulas restritivas de outros, bem como licenças proprietárias, como cópias restritas.

Algumas licenças de utilização foram criadas para poder garantir a equidade e a organização de direitos entre os usuários. A mais utilizada delas é a GPL - General Public License (Licença Pública do Uso Geral).

Um programa pode ser considerado software livre quando se enquadra nas quatro liberdades essenciais:

**Liberdade 0:** a liberdade de execução do programa para qualquer finalidade;

**Liberdade 1:** a liberdade de estudar e entender como o programa funciona, além de poder adaptá-lo de acordo com as suas necessidades. Para isso, o acesso ao código-fonte do software faz-se necessário;

**Liberdade 2:** a liberdade de redistribuir cópias com o intuito de ajudar outras pessoas;

**Liberdade 3:** a liberdade de distribuir cópias alteradas a outras pessoas. Isso permite que as demais pessoas tenham acesso ao software em sua versão melhorada, se beneficiando de suas mudanças.

#### **Software Gratuito**

Software gratuito (freeware) é um programa que pode ser utilizado sem pagar por ele. Ou seja, um software pode ser gratuito e livre, por outro lado, pode ser também gratuito e fechado. Um software nesta condição é restrito, isto é, somente o autor ou a entidade que o desenvolve tem acesso ao código-fonte, portanto você não pode alterá-lo ou simplesmente estudá-lo, somente usá-lo da forma como foi disponibilizado. Muitas vezes, há limitações também em sua distribuição.

Portanto, software livre e software gratuito não são a mesma coisa.

#### **Software livre é gratuito?**

Software livre consiste na ideia de que pode ser utilizado, distribuído, estudado o código-fonte e até modificado, sem necessidade de pedir autorização ao seu desenvolvedor. Softwares nestas condições geralmente não requerem pagamento, mas isso não é regra: um programa pode ser livre, mas não necessariamente gratuito.

Uma pessoa pode pagar para receber um software livre ou cobrar para distribuir um programa nesta condição, por exemplo, desde que esta ação não entre em conflito com as liberdades apontadas pela Free Software Foundation.

Como exemplo, um programador pode desenvolver um aplicativo, disponibilizá-lo como software livre e vendê-lo em seu site, desde que não impeça o comprador de acessar o código- -fonte, fazer alterações, redistribuir e assim por diante.

# **GNU Public License (GPL)**

Quando um software é criado, o desenvolvedor o associa a um documento que determina quais ações o utilizador pode ou não executar. Esta é a licença de software. Por exemplo, ao adquirir uma solução de ERP, é possível que ela seja implementada em um número limitado de máquinas. Esta e outras condições devem ficar explícitas na licença.

A GNU Public License (GPL) nada mais é do que uma licença criada pela Free Software Foundation baseada nas liberdades que a entidade defende. Ou seja, quando um programa possui licença GPL, significa que é, de fato, um software livre.

É importante frisar que um programa não necessita obrigatoriamente de uma licença GPL para ser um software livre. É possível o uso de outras licenças, desde que compatíveis com as liberdades em questão.

# **Copyleft**

A expressão copyleft (copy + left) é um trocadilho com o termo copyright (copy + right), que se refere aos direitos de uso ou cópia de uma propriedade intelectual. No caso, a palavra left faz alusão a um contexto mais generoso: enquanto o copyright dá mais foco nas restrições, o copyleft se baseia nas permissões.

No caso do software livre, o desenvolvedor poderia deixar seu programa em domínio público, isto é, sujeito a toda e qualquer forma de utilização, alteração e distribuição. Porém, esta situação pode fazer com que indivíduos ou entidades modifiquem este software e o disponibilizem mediante uma série de restrições, ignorando as liberdades que o tornariam livre.

É para evitar problemas do tipo que o copyleft entra em cena: com ele, as liberdades de modificação e distribuição são garantidas, tanto em um projeto original quanto em um derivado. Isso significa que uma pessoa ou uma organização não poderá obter um software livre, modificá-lo e distribuí-lo de maneira restrita, devendo compartilhar o programa - seja ele alterado ou não - pelas mesmas condições em que o obteve (compartilhamento pela mesma licença).

Este cenário é válido para as licenças compatíveis com tais condições, como é o caso da GPL.

Vale frisar, no entanto, que há licenças para software livre que não contemplam as características do copyleft.

## **Open Source**

É comum ver Software Livre e Código Aberto (Open Source) sendo tratados como se fossem a mesma coisa. De igual maneira, não é difícil encontrar a expressão "código aberto" como mero sinônimo de "código-fonte aberto". Não há, necessariamente, erros aqui, mas há diferenças.

O Open Source é um movimento que surgiu em 1998 por iniciativa principal de Bruce Perens, mas com o apoio de várias outras pessoas que não estavam totalmente de acordo com os ideais filosóficos ou com outros aspectos do Software Livre, resultando na criação da Open Source Initiative (OSI).

A Open Source Initiative não ignora as liberdades da Free Software Foundation, por outro lado, tenta ser mais flexível. Para isso, a organização definiu dez quesitos para que um software possa ser considerado Open Source:

- 1- Distribuição livre;
- 2- Acesso ao código-fonte;
- 3- Permissão para criação de trabalhos derivados;
- 4- Integridade do autor do código-fonte;
- 5- Não discriminação contra pessoas ou grupos;
- 6- Não discriminação contra áreas de atuação;
- 7-Distribuição da licença;
- 8- Licença não específica a um produto;
- 9- Licença não restritiva a outros programas;
- 10- Licença neutra em relação à tecnologia.

Analisando as características da Free Software Foundation e da Open Source Initiative, percebemos que, em muitos casos, um software livre pode também ser considerado código aberto e vice-versa.

A diferença está, essencialmente, no fato de a OSI ter receptividade maior em relação às iniciativas de software do mercado. Assim, empresas como Microsoft e Oracle, duas gigantes do software proprietário, podem desenvolver soluções de código aberto utilizando suas próprias licenças, desde que estas respeitem os critérios da OSI. No Software Livre, empresas como estas provavelmente enfrentariam algum tipo de resistência, uma vez que suas atividades principais ou mesmo os programas oferecidos podem entrar em conflito com os ideais morais da Free Software Foundation.

# **AMBIENTES WINDOWS XP/VISTA/7/8.1/10BR E LINUX: CONCEITOS, CARACTERÍSTICAS, VERSÕES DE 32 E 64 BITS, INSTALAÇÃO, CONFIGURAÇÃO E UTILIZAÇÃO DOS RECURSOS, UTILITÁRIOS PADRÃO, PRINCIPAIS COMANDOS E FUNÇÕES. SISTEMAS DE ARQUIVOS, OPERAÇÕES COM ARQUIVOS, PERMISSÕES E SEGURANÇA DE ARQUIVOS**

O Windows XP é um sistema operacional desenvolvido pela Microsoft. Sua primeira versão foi lançada em 2001, podendo ser encontrado na versão Home (para uso doméstico) ou Professional (mais recursos voltados ao ambiente corporativo).

A função do XP consiste em comandar todo o trabalho do computador através de vários aplicativos que ele traz consigo, oferecendo uma interface de interação com o usuário bastante rica e eficiente.

O XP embute uma porção de acessórios muito úteis como: editor de textos, programas para desenho, programas de entretenimento (jogos, música e vídeos), acesso â internet e gerenciamento de arquivos.

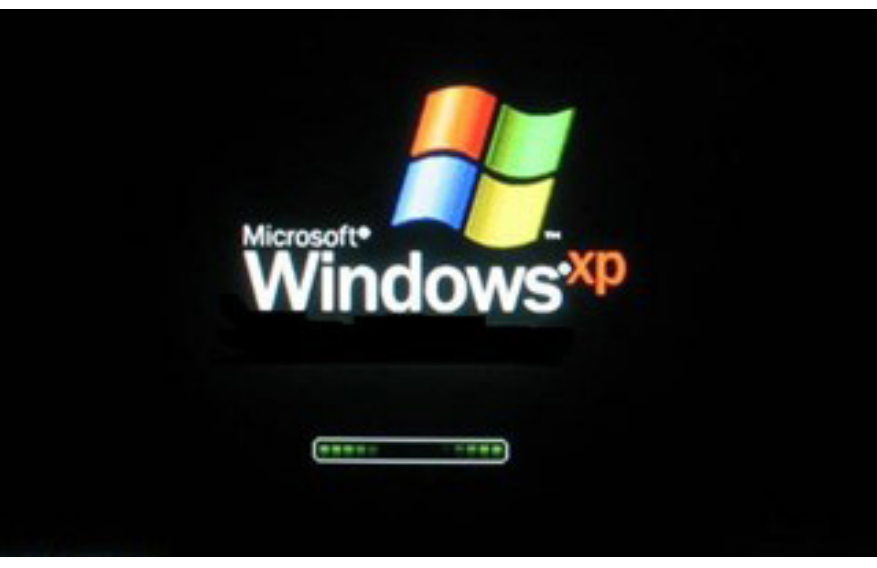

*Inicialização do Windows XP.*

Ao iniciar o Windows XP a primeira tela que temos é tela de logon, nela, selecionamos o usuário que irá utilizar o computador<sup>3</sup>.

77

# **CONHECIMENTOS GERAIS DO MUNICÍPIO DE PETRÓPOLIS-RJ**

# **HISTÓRIA. FORMAÇÃO ADMINISTRATIVA. INFORMAÇÕES SOCIOECONÔMICAS**

# **1822**

# **INÍCIO COM**

A história da Petrópolis tem início em uma das viagens feitas por Dom Pedro I. No ano de 1822, durante uma travessia pelo tortuoso Caminho do Ouro, que ligava o Rio de Janeiro a Minas Gerais, o imperador se hospedou na fazenda do Padre Correia.

# **1830**

D. Pedro I comprou a Fazenda do Córrego Seco (Petrópolis) pela quantia de 20 contos de réis.

## **1843**

Júlio Frederico Koeler idealiza o plano urbanístico de Petrópolis, extremamente moderno e com preocupações preservacionistas e ecológicas pouco comuns à época.

#### **1853**

Abertura da Cervejaria Bohemia, considerada a mais antiga fábrica de cerveja do Brasil.

#### **1854**

Inaugurada a primeira estrada de ferro do Brasil, em seu trecho inicial, ligando o Porto de Mauá a Fragoso, no Rio de Janeiro, num trecho de 14,5 km, por iniciativa do Barão de Mauá

#### **1857**

Petrópolis é elevada à condição de cidade

#### **1862**

Lançada a pedra fundamental da Igreja Luterana. O mais antigo templo religioso da cidade.

## **1883**

Inaugurada a primitiva Capela de Nossa Senhora do Rosário, construída em parte com doações coletadas por ex-escravos.

#### **1884**

Inaugurado o Palácio de Cristal

#### **1889**

Proclamação da República com o consequente banimento da família Imperial.

#### **1903**

Período Republicano: assinado, na cidade, o Tratado de Petrópolis, que incorporou o Acre ao Brasil.

## **1918**

Santos Dumont constrói sua casa de veraneio em Petrópolis, "A Encantada".

# **1928**

Foi construída a primeira rodovia asfaltada do país, que ligava o Rio a Petrópolis e que recebeu o nome de Washington Luiz, uma homenagem ao presidente que teve essa importante iniciativa para a vida da cidade.

# **1944**

É inaugurado o Hotel Cassino Quitandinha, em Petrópolis (RJ), com um grande show para duas mil pessoas. No Brasil, era o tempo dos cassinos, dos shows e das vedetes.

#### **1981**

A APANDE se mobilizou e sensibilizou o presidente João Figueiredo, conseguindo que fosse assinado o Decreto 80, impedindo demolições e construções que descaracterizavam o Centro Histórico.

E ele atribuiu à cidade o título de CIDADE IMPERIAL.

#### **História**

A Serra da Estrela, onde se encontra Petrópolis, era praticamente desconhecida pelos colonizadores portugueses nos primeiros 200 anos de colonização, salvo por alguma expedição exploratória para tomar posse de sesmarias. Isso, por causa do enorme paredão montanhoso de mais de 1000m de altura que tinha que ser vencido para se chegar até lá; e, também, pela presença dos bravios índios Coroados que habitavam serra acima. Ali não havia atividade econômica. Somente quando os bandeirantes paulistas descobriram ouro nas Minas Gerais é que foi aberto o Caminho Novo, em 1704, para facilitar a viagem até as vilas mineradoras. O caminho era "novo" porque havia um outro, o "velho", desde meados dos anos 1600, muito longo e de difícil trânsito, aberto pelos próprios bandeirantes, constituído de trilhas e picadas até as minas de ouro.

As primeiras sesmarias distribuídas no "sertão de serra acima do Inhomirim" pelo governo português datam de 1686 a algumas pessoas que, no momento, se destacavam na vida política e na segurança da Colônia. Mas devido à presença dos índios Coroados e das dificuldades de subir a serra, somente com o Caminho Novo e com a concessão de novas glebas a sesmeiros, a atividade econômica desenvolveu a região. Quando Petrópolis foi fundado 130 anos depois, já havia um grande número de fazendas e alguma atividade industrial entre a baia da Guanabara e Vila Rica, conforme descreve o Barão de Langsdorff no primeiro volume de seus diários. Assim, o trânsito pelo Caminho Novo era muito grande.

A fundação da cidade de Petrópolis está intimamente ligada ao Imperador D. Pedro I e ao Pe. Correia. Desde que o Imperador pernoitou na fazenda do padre, de passagem pelo Caminho do Ouro que o levaria às Minas Gerais, ficou encantado com a exuberância e amenidade do clima. Foi seu desejo então, adquirir a propriedade para seu uso e, em especial, para o tratamento de sua filha, Princesa Dona Paula Mariana de cinco anos, sempre muito doente e que se recuperou bem quando lá esteve.

129

D Pedro adquiriu algumas propriedades na região com o intuito de construir um Palácio de Verão, porém, não conseguiu concretizar seu sonho, pois por questões políticas teve que abdicar do trono e retornar a Portugal.

Com a abdicação e morte de seu pai em 1834, D. Pedro II herda essas terras, que passam por vários arrendamentos até que Paulo Barbosa da Silva, Mordomo da Casa Imperial, teve a iniciativa de retomar os planos de Pedro I, de construir um palácio de verão no alto da serra da Estrela. O Mordomo já tinha mandado o engenheiro alemão Júlio Frederico Köeler construir a Estrada Normal da Serra da Estrela para tornar possível o acesso de carruagens à Fazenda do Córrego Seco, uma vez que o Caminho Novo era apenas para tropas de mulas.

Paulo Barbosa e Köeler elaboraram um plano para fundar o que ele denominou "Povoação-Palácio de Petrópolis", que compreendia a doação de terras da fazenda imperial a colonos livres, que iriam não só levantar a nova povoação, mas, também, seriam produtores agrícolas. Assim nasceu Petrópolis com a mentalidade de substituir o trabalho escravo pelo trabalho livre. (5, I, p. 13 e 14)

No dia 16 de março de 1843, o Imperador, que estava com dezoito anos e recém-casado com Da. Teresa Cristina assinou o Decreto Imperial nº 155 que arrendava as terras da fazenda do Córrego Seco ao Major Köeler para a fundação da "Povoação-Palácio de Petrópolis", incluindo as seguintes exigências:

1- Projeto e construção do Palácio Imperial.

2- Urbanização de uma Vila Imperial com Quarteirões Imperiais.

3- Edificação de uma igreja em louvor a São Pedro de Alcântara.

4- Construção de um cemitério.

5- Cobrar foros imperiais dos colonos moradores.

6- Expulsar terceiros das terras ocupadas ilegalmente.

Como todo povoado colonial, a cidade nasceu de um curato em 1845, subordinado a São José do Rio Preto e um ano depois, foi criada a Paróquia de São Pedro de Alcântara, vinculada à Vila da Estrela. Em 1857, onze anos após, foi elevado a município e cidade, sem passar pela condição de vila, o que era, na ocasião, inédito.

Na primeira metade dos anos de 1800 começam a chegar os imigrantes alemães à Petrópolis que deixaram a Alemanha em busca de uma vida melhor na América. Depois destes, imigrantes de outras nacionalidades foram chegando e se instalaram na cidade executando diversas atividades econômicas.

#### **Formação Administrativa**

Freguesia criada com a denominação de São Pedro de Alcântara de Petrópolis, por força da Lei Provincial n.° 397, de 20-05-1846 e também por Decretos Estaduais n.ºs 1 de 08-05-1892 e 1-A de 03-06-1892.

Elevado a categoria de vila com a denominação de Petrópolis, pela Lei Provincial nº 961, de 29-09-1857, desmembrado de Niterói. Constituído de 5 distritos: Petrópolis, Cascatinha, Itaipava, Pedro do Rio e São José do Rio Preto. Instalado em 17-06-1859.

Elevado à condição de cidade com a denominação de Petrópolis, pela Lei n.° 961, de 29-09-1857.

Pelos Decretos Estaduais n.ºs 1, de 08-05-1892 e 1-A, de 03- 06-1892, são criados os distritos de Cascatinha Itaipava, Pedro do Rio e São José do Rio Preto, e anexados ao município de Petrópolis.

Pela Lei Estadual n.° 50, de 30-01-1894, a capital do estado foi transladada para Petrópolis, verificando-se a instalação em 20-02- 1894. A Lei Estadual n.° 89 de 01-10-1894, declarou Petrópolis capital do estado do Rio de Janeiro.

Pela Lei Estadual n.° 542, de 4-08-1902, perdeu a condição de capital do estado.

Em divisão administrativa referente ao ano de 1911, o município é constituído de 5 distritos: Petrópolis, Cascatinha, Itaipava, Pedro do Rio e São José do Rio Preto.

Assim permencendo em divisões territoriais datadas de 31-XII-1936 e 31-XII-1937.

Pelo Decreto-lei Estadual nº 392-A, de 31-03-1938, o distrito de São José do Rio Preto passou a denominar-se São José.

No quadro fixado para vigorar no período de 1939-1943, o município é constituído é constituído de 5 distritos: Petrópolis, Cascatinha, Itaipava, Pedro do Rio e São José (ex-São José do Rio Preto).

Pelo Decreto-lei Estadual n.º 1.056, de 31-12-1943, o distrito de São José passou a denominar-se Paranaúna.

No quadro fixado para vigorar no período de 1944-1948, o município é constituído de 5 distritos: Petrópolis, Cascatinha, Itaipava, Paranaúma (ex-São José) e Pedro do Rio.

Por Ato das Disposições Constitucionais Transitórias promulgado em 20-06-1947, o distrito de Paranaúna voltou a denominar-se São José do Rio Preto.

Em divisão territorial datada de 1-VII-1950, o município é constituído de 5 distritos: Petrópolis, Cascatinha, Itaipava, Pedro do Rio e São José do Rio Preto (ex-Paranaúma).

Assim permanecendo em divisão territorial datada de 1-VII-1960.

Pela Lei Estadual n.º 5.388, de 23-09-1964, é criado o distrito de Posse, com partes do distrito de Pedro do Rio e São José do Rio Preto e anexado ao município de Petrópolis.

Em divisão territorial datada de 31-XII-1968, o município é constituído de 6 distritos: Petrópolis, Cascatinha, Itaipava, Pedro do Rio, Posse, São José do Rio Preto.

Pela Lei Estadual n.º 1.255, de 15-12-1987, desmembra do município de Petrópolis o distrito de São José do Vale do Rio Preto. Elevado à categoria de município.

Em Síntese de 31-XII-1994, o município é constituído de 5 distritos: Petrópolis, Cascatinha, Itaipava, Pedro do Rio e Posse.

Assim permanecendo em divisão territorial datada de 2007.

## **Antecedentes históricos**

A fundação da cidade de Petrópolis está intimamente ligada ao Imperador D. Pedro I e ao Pe. Correia. Desde que o Imperador pernoitou na fazenda do padre, de passagem pelo Caminho do Ouro que o levaria às Minas Gerais, ficou encantado com a exuberância e amenidade do clima. Foi seu desejo, então, adquirir a propriedade para seu uso e, em especial, para o tratamento de sua filha, Princesa Dona Paula Mariana, de cinco anos, sempre muito doente e que se recuperou bem quando lá esteve.

Dom Pedro I sentia a necessidade de construir um palácio fora do Rio de Janeiro, pois recebia muitas visitas da Europa não habituadas ao calor tropical. Construir um palácio na fazenda do Padre Correia seria muito oportuno pelo excelente clima da região, que agradaria aos visitantes estrangeiros. Incomodava também ao Imperador a existência de residências muito mais luxuosas que os seus palácios, todos eles muito simples. Um palácio de verão serra acima poderia ser mais qualificado para a sua condição imperial. Além disso, sua filha, a princesinha Da. Paula, que tinha sérios problemas de saúde, vindo a falecer prematuramente aos dez anos, passou um verão na Fazenda do Padre Correia e se sentiu muito bem, repetindo a estadia muitas vezes. Em 1828, D. Pedro I, agora com sua segunda esposa, D. Amélia, continuava a frequentar a fazenda com Da Paula. A comitiva imperial nunca tinha menos de cinquenta pessoas e Da. Amélia sentiu que visitas tão avantajadas estavam trazendo muitos problemas para Da. Arcângela, irmã e herdeira do padre. Pediu então a Dom Pedro que comprasse a Fazenda. O Imperador se entusiasmou com a ideia, mas Da. Arcângela, alegando questões familiares de herança, não

concordou com a venda. Ela mesma, talvez querendo se ver livre das incômodas e frequentes visitas reais, indicou a Dom Pedro I uma fazenda vizinha que estava à venda, a do Córrego Seco, pertencente ao Sargento-Mór José Vieira Afonso. Assim D. Pedro comprou o Córrego Seco por vinte contos de réis, preço considerado muito alto para o valor real da fazenda. A escritura de compra foi assinada em 1830.

D. Pedro I ainda adquiriu outras propriedades no entorno, no Alto da Serra, em Quitandinha e no Retiro, ampliando a área de sua fazenda. Ele poderia afinal realizar seu sonho de 1822, construindo um Palácio de Verão. Como enfrentava dificuldades políticas na capital, desejando que reinasse paz entre a Nação e o Trono, passou a chamar o seu Córrego Seco de Fazenda da Concórdia, onde pretendia construir um palácio. Encarregou o arquiteto real Pedro José Pezerat e o engenheiro francês Pierre Taulois de um projeto que denominou Palácio da Concórdia, simbolizando a harmonia que tanto desejava entre a Nação e o ramo brasileiro da Casa dos Bragança. Mas a obra não foi realizada, pois no dia 07 de abril de 1831, o Imperador foi obrigado a abdicar para retornar a Portugal.

# **AS SESMARIAS E ANTIGAS FAZENDAS DA REGIÃO**

As primeiras sesmarias distribuídas no "sertão de serra acima do Inhomirim" pelo governo português datam de 1686 a algumas pessoas que, no momento, se destacavam na vida política e na segurança da Colônia. Mas devido à presença dos índios Coroados e das dificuldades de subir a serra, somente com o Caminho Novo e com a concessão de novas glebas a sesmeiros, a atividade econômica desenvolveu a região. Quando Petrópolis foi fundado 130 anos depois, já havia um grande número de fazendas e alguma atividade industrial entre a baia da Guanabara e Vila Rica, conforme descreve o Barão de Langsdorff no primeiro volume de seus diários. Assim, o trânsito pelo Caminho Novo era muito grande. Na região onde seria fundado Petrópolis, as fazendas mais importantes eram:

· Fazenda do Rio da Cidade, na Estrada do Contorno.

· Fazenda do Pe. Correia, em Corrêas.

· Fazenda do Córrego Seco, cuja sede era onde hoje está o Ed. Pio XII (Rua Marechal Deodoro, no Centro Histórico).

· Fazendas Quitandinha, Samambaia, Retiro de São Tomás e São Luiz, Itamaraty, Secretário, que depois deram seus nomes aos bairros da cidade e dos distritos.

· Fazenda da Engenhoca, onde hoje está a Estação de Transbordo de Corrêas.

· Fazenda Mangalarga e Fazenda das Arcas, em Itaipava.

· Fazenda Sumidouro, em Pedro do Rio.

· Fazenda Santo Antônio, na estrada Philúvio Cerqueira (Petrópolis – Teresópolis).

· Fazenda das Pedras, na Serra das Araras.

#### **A FAZENDA DO Pe. CORREIA e D. PEDRO I**

Antônio Tomás de Aquino Correia, filho de Manuel Correia da Silva, nasceu no Rio da Cidade em 1759, estudou na Universidade de Coimbra e foi ordenado em 1783, passando a ser conhecido como o Padre Correia. Transformou sua propriedade na mais progressiva fazenda da Variante do Caminho Novo, citada por todos os viajantes estrangeiros que por ali passaram quando o Brasil abriu seus portos ao comércio internacional. Em 1829, o viajante inglês Robert Walsh cita em seus diários que lá tomou um excelente suco de pêssego. Refere-se também a plantações de café, mostrando dessa forma a importância da fazenda. A casa grande da fazenda era enorme, com varanda na frente e muito bonita. Havia uma capela consagrada a Nossa Senhora do Amor Divino,

cuja imagem está atualmente na igreja de Corrêas. Esse conjunto arquitetônico está preservado até hoje como um dos mais antigos e valiosos monumentos coloniais petropolitanos.

O Padre Correia criava gado mais para corte do que para o aproveitamento de leite. Como o clima era propício havia o cultivo de cravos, figos, jabuticabas, uvas, pêssegos, marmelos, milho e maçãs e outras frutas de origem europeia. Mas a principal atividade do Padre Correia era cultivo de milho e a fabricação de ferraduras para atender à enorme demanda exigida pelas dezenas de tropas diárias que pernoitavam na Fazenda. Lá também, existiam muitos escravos. O Padre Correia foi um dos grandes senhores de terra da região petropolitana. D. Pedro I esteve na fazenda em março de 1822 e retornou várias vezes passando a ter grande admiração por aquele local. O Padre Correia faleceu em 1824, com 65 anos, de morte repentina, provavelmente problemas cardíacos, tendo Da. Arcângela Joaquina da Silva, sua irmã, herdado a fazenda.

#### **A fundação de Petrópolis**

Com a abdicação e morte de seu pai em 1834, D. Pedro II herda essas terras, que passam por vários arrendamentos, até que Paulo Barbosa da Silva, Mordomo da Casa Imperial, teve a iniciativa de retomar os planos de Pedro I, de construir um palácio de verão no alto da serra da Estrela. Era uma vultosa empreitada que iria consumir consideráveis investimentos públicos e privados nos anos seguintes, mas o Império, na década 1840-50, estava em boa condição financeira, com o afastamento dos ingleses da nossa economia, com a proibição do tráfego negreiro, que liberava capitais para investir e, principalmente, com o "boom" do café. O Mordomo já tinha mandado o engenheiro alemão Júlio Frederico Koeler construir a Estrada Normal da Serra da Estrela para tornar possível o acesso de carruagens à Fazenda do Córrego Seco, uma vez que o Caminho Novo era apenas para tropas de mulas.

Paulo Barbosa e Koeler elaboraram um plano para fundar o que ele denominou "Povoação-Palácio de Petrópolis", que compreendia a doação de terras da fazenda imperial a colonos livres, que iriam não só levantar a nova povoação, mas, também, seriam produtores agrícolas. Assim nasceu Petrópolis, com a mentalidade de substituir o trabalho escravo pelo trabalho livre.

No dia 16 de março de 1843, o Imperador, que estava com dezoito anos e recém-casado com Da. Teresa Cristina, assinou o Decreto Imperial nº 155, que arrendava as terras da fazenda do Córrego Seco ao Major Koeler para a fundação da "Povoação-Palácio de Petrópolis", incluindo as seguintes exigências:

1- Projeto e construção do Palácio Imperial.

2- Urbanização de uma Vila Imperial com Quarteirões Imperiais.

3- Edificação de uma igreja em louvor a São Pedro de Alcântara.

4- Construção de um cemitério.

5- Cobrar foros imperiais dos colonos moradores.

6- Expulsar terceiros das terras ocupadas ilegalmente.

O Major Koeler fez a planta geral da povoação-palácio, o projeto do Palácio Imperial e, em janeiro de 1845, colocou na Bolsa de Valores as ações da Companhia de Petrópolis, criada por ele, para a execução de seus planos e projetos. As ações da Companhia foram vendidas em quatro meses e dois meses após, a 29 de junho, começaram a chegar os imigrantes alemães para se instalarem e começar o trabalho. Com recursos financeiros e mão-de- -obra livre, a construção da povoação-palácio estava assegurada. Além disso, os governos provinciais de Caldas Vianna, em 1843, e Aureliano Coutinho, em 1845, deram integral apoio ao plano traçado pelo Mordomo Imperial e por Koeler.

# **CONHECIMENTOS ESPECÍFICOS Assistente Administrativo Financeiro**

**INTRODUÇÃO AO SISTEMA CONTÁBIL FINANCEIRO, CONTABILIDADE; ESCRITURAÇÃO; CUSTOS; TRIBU-TAÇÃO; ADMINISTRAÇÃO FINANCEIRA; IMPOSTOS E TAXAS; CÁLCULOS FINANCEIROS. CONHECIMENTOS SOBRE PROCESSO ORÇAMENTÁRIO. CONHECIMENTOS SOBRE PROCESSO DE CONTROLE, CONTABILIZAÇÃO E ACOMPANHAMENTO ORÇAMENTÁRIO**

Contabilidade é ciência social que registra fenômenos financeiros e econômicos que estão atrelados com PATRIMÔNIO (bens, direitos e obrigações) da entidade (pode ser pessoa física ou jurídica; exemplo empresa, organização ou cia). Gerar relatórios com interpretação das mudanças que ocorreram com patrimônio da empresa e auxiliando na tomada de decisões pelos usuários.

# **Objetivo**

Objetivo da Contabilidade é estudar e compreender o patrimônio, que é formado por:

• BENS – prédios, veículos, máquinas, estoque, etc;

• DIREITOS – contas a receber (exemplo, cliente que efetua o pagamento) que pode ser de curto ou longo prazo;

• OBRIGAÇÕES – contas a pagar (exemplo, boletos de fornecedores, empréstimos) que são em curto ou longo prazo;

E com identificação das alterações do patrimônio expor os dados aos usuários ligados a entidade (internos e externos) para desenvolver objetivos a organização.

# **Finalidade**

Contabilidade tem finalidade de organizar, analisar e mensurar a riqueza da empresa. Com coleta e registro das mudanças do patrimônio, é possível visualizar o desenvolvimento da organização junto ao mercado.

Além de acompanhar os resultados, compreendendo os dados financeiro é possível a tomada de decisão pelos usuários da entidade. Com atual cenário econômico no mundo, a contabilidade passou a ser importante direcionador de estratégias definindo diretrizes a serem tomadas pelas empresas.

#### **Usuários**

Com as informações contábeis analisadas e registradas, os dados para criação de medidas ficam adequadas para os usuários **internos** e **externos**. Que são:

**Internos –** São aqueles que estão ligados diretamente com empresa, que precisam acompanhar o crescimento, rentabilidade, verificar a criação de projetos. Com os dados os usuários internos podem saber o melhor momento de expansão da empresa, como criação de filial; aumentar folha de pagamento; aumenta ou diminuição dos lucros.

• Sócios e proprietários;

- Acionista;
- Empregados;
- Administradores.

**Externos** - Esses usuários costumam analisar qual situação da empresa no mercado, eles procuram saber quais as condições financeiras da empresa, tem capacidade de cumprir com suas obrigações para realizar operações de crédito (score), se estão em dia com suas obrigações tributárias. Resumindo, os usuários externos precisão saber se empresa está cumprindo com os seus compromissos para que assim possam negociar.

- Concorrentes;
- Bancos;
- Fornecedores;
- Governo; e
- Investidores.

## **Funções da Contabilidade**

As principais funções na contabilidade é:

**• Registrar** os fatos ocorridos identificado na escrituração em livros contábeis;

**• Organizar** adequar sistema para empresa, exemplo, arquivamento de documentos físicos ou eletrônicos;

**• Demonstrar**, expor por meio de relatórios a situações econômica, com base nos dados adquiridos no registro, exemplo elaborar balanço das contas contábeis;

**• Analisar** as demonstrações com finalidade de apuração de resultado, exemplo análise do balanço patrimonial;

**• Acompanhar** o planejamento financeiro definidos após análise dos resultados. Normalmente fica uma equipe responsável por controlar o desempenho dos eventos financeiro, e verificando se os planos estabelecidos estão sendo cumpridos e se existe necessidade de ajustes.

# **Princípios Contábeis**

A contabilidade é estudo das mudanças econômicas por acompanhar as alterações do mercado é definida como ciência social, e para manter confiabilidade e segurança sobre estes estudos surgi os Princípios Fundamentas da Contabilidade. Resumindo, os princípios são como "leis" para regulamentar os conhecimentos técnicos e nenhum órgão (como Banco Central, Receita Federal ou Comitê de Pronunciamentos Contábeis) pode ultrapassá-las.

Os princípios contábeis foram elaborados pela Resolução do CFC (Conselho Federal de Contabilidade) nº 750, de 29/12/1993 (posteriormente alterado pela Resolução nº 1282/2010), e nº 774, de 16/12/1994. São eles:

— Princípio da Entidade – reconhece que o patrimônio da empresa é independente dos patrimônios dos sócios. Objetivo é diferenciar as contas da pessoa física, no caso dos proprietários, das contas da pessoa jurídica (entidade).

— Princípio da Continuidade – determina a continuidade das atividades da entidade, considerando as mudanças patrimoniais, classificando e avaliando de forma quantitativa e qualitativa. Exemplo, é confirmação que a contabilidade vai manter os registros atualizados das mutações financeiras durante tempo de vida da entidade.

— Princípio da Oportunidade – afirma que os registros financeiros devem ser computados no mesmo tempo que são realizadas.

# CONHECIMENTOS ESPECÍFICOS

Exemplo:

Empresa fez compra de matéria prima no dia 25/04/2021 por R\$ 50.000,00. Essa movimentação deve ser lançada no livro:

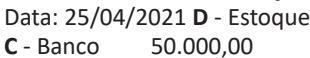

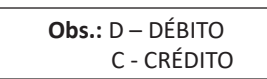

— Princípio do Registro pelo valor Original – considera os registros dos verdadeiros valores dos componentes do patrimônio fiéis as transações e configuração em moeda nacional.

Usando o exemplo acima, no momento de registrar o valor da compra correto, identificar os descontos, e no caso de moeda estrangeira, dever realizar a conversão para moeda do país.

— Princípio da atualização monetária - este princípio estabelece que os valores originais do patrimônio devam sempre ser atualizados, e utilizando indexadores econômicos para ajustar conforme moeda nacional.

— Princípio da Prudência – procurar medidas aceitáveis e que não sofram grandes impactos no patrimônio, seria cautela para que as ações realizadas não prejudiquem o Patrimônio Líquido da empresa. Exemplo, seria controlar os gastos mensais para que isso não interfira no lucro no fechamento do balanço.

Todos esses princípios tem intenção de ajudar o contabilista salvar- guarda informações ligados a entidade. Por tanto o contador seguindo esses princípios auxilia os gestores e sócios na realização de tomadas de decisão mantendo segurança financeira, realiza atividades dentro da conduta ética do profissional de contabilidade.

#### **Patrimônio**

Patrimônio é conjunto de bens, direitos e obrigações de uma empresa. Bens e direitos são denominados como **ATIVO** e as obrigações denominados **PASSIVO**, junto com passivo inclui o **PQTRI-MÔNIO LIQUIDO**.

## **▪ Ativos**

Onde constitui os direitos e bens da empresa e é identificada no lado esquerdo do Balanço Patrimonial.

 Os bens são classificados como Tangíveis (que são materiais), exemplo carro, computador, e bens Intangíveis (não são materiais), exemplo: no hall, marcas e patentes.

Direitos é tudo que é de direito da empresa, exemplo, é direito da empresa receber seus dividendos, manter conta bancária e que pode ser mensurado.

No ativo é identificado as seguintes contas:

- Caixa;
- Banco;
- Estoque;
- Duplicatas a receber;
- Imobilizado.

#### **▪ Passivos**

Representado pelas obrigações da empresa, conhecidas como as dívidas, que pode ser boleto, cobranças, empréstimos, folha de pagamento, recolhimento de tributos. O passivo fica no lado direito do Balanço Patrimonial, e com o total somado das obrigações tem que igualar ao valor do total do ativo. Exemplo:

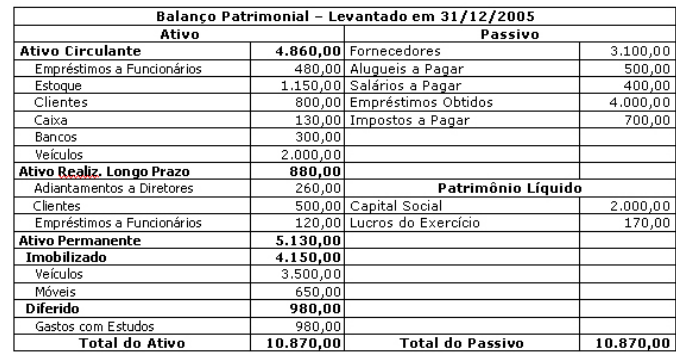

As contas do passivo são classificadas em Circulante, Exigível a longo prazo e Patrimônio Líquido. No circulante é identificado as obrigações de curto prazo (mensais):

- Fornecedores;
- Alugueis a pagar;
- Salários a pagar;
- Impostos a pagar.

As contas do exigível a longo prazo, são os que tem mais de um ano:

- Empréstimos a longo prazo;
- Financiamento.

## **Patrimônio Liquido**

Patrimônio Líquido pode ser identificado como riqueza liquida da empresa, é a dedução entre o ativo e passivo e as contas, são:

- Capital Social;
- Reserva de Capital;
- Lucros Acumulados.

Todas as contas identificadas a cima representa o patrimônio da empresa e agrupadas formam o demonstrativo BALANÇO PATRI-MONIAL, onde o profissional de contabilidade irá informar a evolução financeira da instituição frequentemente seguindo os princípios contábeis:

- Princípio da Entidade;
- Princípio da Continuidade;
- Princípio da Oportunidade;
- Princípio do Registro pelo valor Original;
- Princípio da atualização monetária; e
- Princípio da Prudência.

Desta forma a contabilidade como uma ciência constitui de princípios éticos para evitar irregularidades e distorções dos fatos contábeis, isso faz com que exista uma padronização na apresentação da movimentação financeira das organizações.

# **PROCESSO**

#### **Motivações para o dispêndio de capital**

Um dispêndio de capital é um gasto que a empresa realiza para benefícios ao longo prazo e ocorrem em virtude de decisões tomadas pela gestão da empresa, as principais são:

• Expansão – Para expandir as operações, geralmente por meio da aquisição de ativos imobilizados; equipamentos ou instalações.

• Substituição – Para substituir equipamentos que com o passar do tempo, se tornaram obsoletos e improdutíveis.

• Modernização – Para substituir ou mesmo atualizar equipamentos ou sistemas tecnológicos.

• Propostas diversas – Podem incluir a parte de divulgação da empresa, como marketing e propaganda; pesquisas e desenvolvimento de novos produtos e novas parcerias, etc.

#### **Etapas no processo**

O processo decisório de orçamento de capital envolve cinco etapas:

a) Geração da proposta – a partir da ideia inicial.

b) Discussão e análise - sobre a viabilidade financeira, custos e tempo.

c) Decisão - devido valores expressivos, é necessário reunião com membros de diretoria e demais executivos para a tomada de decisão final.

d) Implementação – aquisição do que foi proposto.

e) Acompanhamento – observação e avaliação do proposto para o que está sendo realizado.

#### **Terminologia básica**

**• Projetos independentes:** São projetos em que os fluxos de caixa são independentes entre si. Porém, nada impede que mais de um seja aceito em momentos oportunos.

**• Projetos mutuamente excludentes:** São projetos que devido terem a mesma finalidade, criaram uma competitividade entre si. A escolha de um, elimina os demais.

**• Fundos ilimitados:** Devido a situação financeira favorável da empresa, há possibilidade de aceitação da proposta de outros projetos, desde que permitam um retorno desejável.

**• Racionamento de capital:** Situação financeira em que a empresa tem a opção de aceitar apenas um projeto entre as propostas oferecidas.

**• Aceitação - rejeição:** Maneira de análise de propostas de dispêndio de capital, incluindo critérios detalhados de escolha.

**• Classificação:** Classificação de projetos de dispêndio de capital, conforme indicadores financeiros determinados pela gestão, como Taxa Interna de Retorno, Payback e Valor Presente Líquido. Ou seja, por avaliações daqueles proporcionam maior rentabilidade a empresa e em menor período.

## **ESCRITURAÇÃO**

#### **CONCEITOS**

Escrituração é a técnica contábil que tem por objetivo o registro em livros específicos de todos os fatos que alteram o patrimônio. É a partir da escrituração que se desenvolvem as técnicas de demonstração, análises, auditoria, etc., e também a gestão do Patrimônio das empresas.

#### **LANÇAMENTOS CONTÀBEIS**

Lançamento é o meio pelo qual se processa a escrituração.

Os fatos administrativos são registrados através do lançamento, primeiramente no livro Diário, mediante documentos que comprovem a operação (Notas fiscais, recibos, contratos, etc.).

# **ELEMENTOS ESSENCIAIS**

O lançamento no livro Diário é realizado em ordem cronológica e os elementos que o compõem obedecem a uma determinada disposição:

a) Local e data da ocorrência do fato.

- b) Veracidade do documento que foi emitido na operação.
- c) Identificação de elementos envolvidos na operação.
- d) Conta(s) de débito.
- e) Conta(s) de crédito.
- f) Histórico.
- g0 Valor.

# **FÓRMULAS DE LANÇAMENTO**

Para a realização dos lançamentos existem quatro fórmulas:

**1ª** Fórmula**:** para um lançamento com uma conta debitada e outra creditada.

Fato: recebimento de uma duplicata nº 1210, no valor de R\$ 700,00.

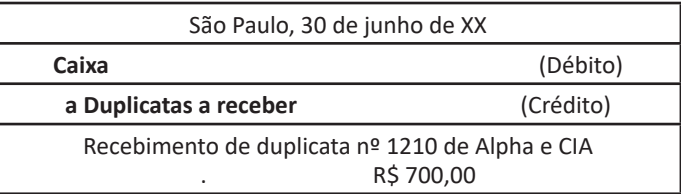

**2ª Fórmula:** para um lançamento com uma conta debitada e diversas creditadas.

Fato: recebimento de uma duplicata nº 1210, no valor de R\$ 700,00. Venda de mercadorias à vista, nº 8200, no valor de R\$ 400,00.

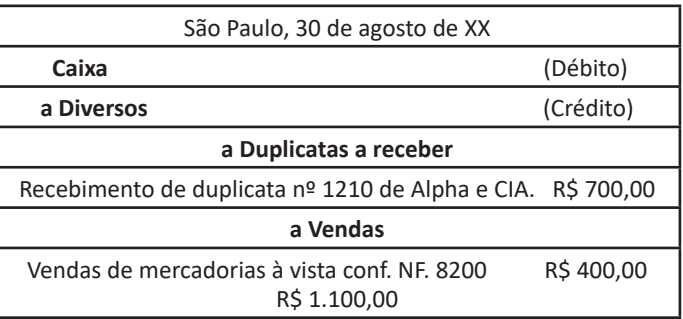

**3ª Fórmula:** para um lançamento com diversas contas debitadas e uma conta creditada.

Fato: pagamento da duplicata nº 1330, no valor de R\$ 300,00. Pagamento do imposto predial, guia nº 223, no valor de R\$ 200,00.

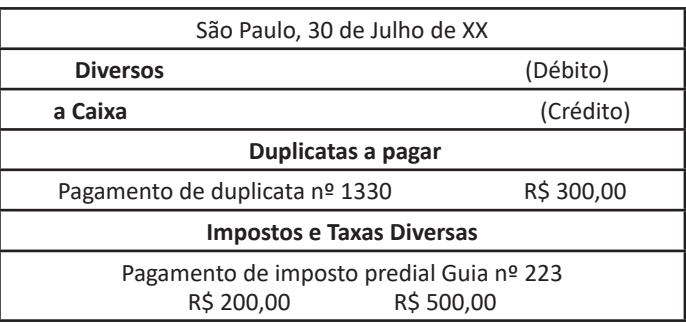

**4ª Fórmula:** para um lançamento com diversas contas debitadas e diversas contas creditadas.

Fato: pagamento de duplicata nº 3332, no valor de R\$ 450,00. Recebimento de duplicata nº 55, no valor de R\$ 520,00. Vendas de mercadorias a vista nº 3321 à 3328, no valor de R\$ 420,00. Pagamento de imposto predial guia nº 4567, no valor de R\$ 310,00.

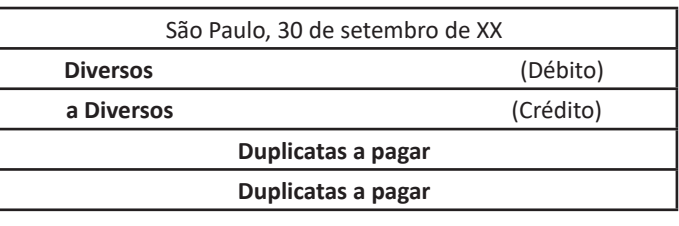